# **Apache Whirr Crack Keygen Free For PC (Updated 2022)**

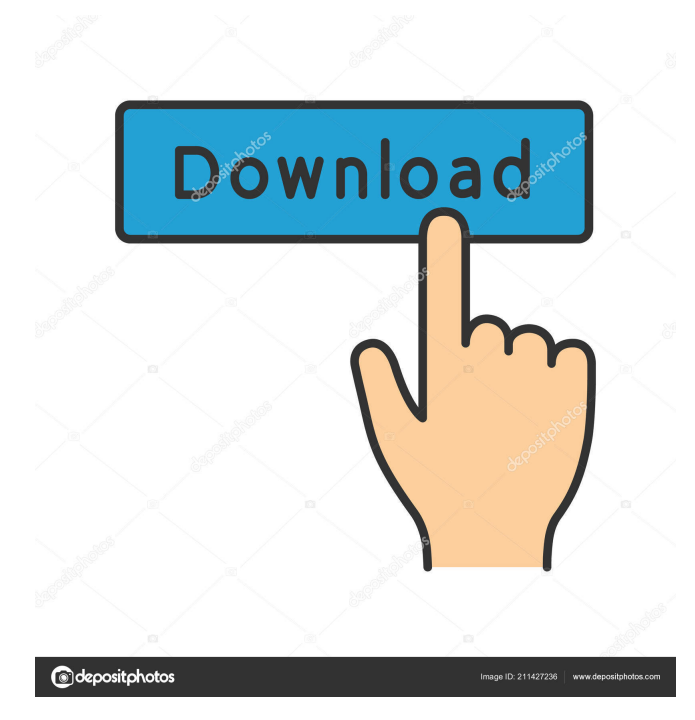

## **Apache Whirr Crack Keygen Free Download [Win/Mac]**

Apache Whirr is a collection of tools that can be useful for the developers who want to create a cloud service application. You can use the components in the command line mode in order to deploy the cloud clusters. The libraries included in this package aim to provide you with a cloud-neutral method for running the services. Apache Whirr Installer Summary: The main package of Apache Whirr is named after the Apache version of Whirr. The installation of the Apache Whirr requires that you already have the Apache version 2.0.35 or later. If you do not have the Apache version 2.0.35 or later, you can use the installer to download and install the latest Apache Whirr version. The installation of the Apache Whirr requires that you already have the Apache version 2.0.35 or later. If you do not have the Apache version 2.0.35 or later, you can use the installer to download and install the latest Apache Whirr version. The installation of the Apache Whirr requires that you already have the Apache version 2.0.35 or later. If you do not have the Apache version 2.0.35 or later, you can use the installer to download and install the latest Apache Whirr version. The installation of the Apache Whirr requires that you already have the Apache version 2.0.35 or later. If you do not have the Apache version 2.0.35 or later, you can use the installer to download and install the latest Apache Whirr version. The installation of the Apache Whirr requires that you already have the Apache version 2.0.35 or later. If you do not have the Apache version 2.0.35 or later, you can use the installer to download and install the latest Apache Whirr version. The installation of the Apache Whirr requires that you already have the Apache version 2.0.35 or later. If you do not have the Apache version 2.0.35 or later, you can use the installer to download and install the latest Apache Whirr version. The installation of the Apache Whirr requires that you already have the Apache version 2.0.35 or later. If you do not have the Apache version 2.0.35 or later, you can use the installer to download and install the latest Apache Whirr version. The installation of

#### **Apache Whirr [32|64bit] [March-2022]**

\\ ODL: \b using list of other macros \\ macro for creating a list of variables \\ hmac(identifier, body) \\ Set key for HMAC \\ hmac\_key(identifier)  $\Upsilon$  Use key for HMAC  $\Upsilon$  from(url)  $\Upsilon$  Read a file (defaults to stdin)  $\Upsilon$  m1.insert(10,'m2')  $\Upsilon$  insert an element in a list  $\m$ 1.add(10,'m2')  $\$ add an element in a list  $\m$ 1.remove(10)  $\rm\$ remove an element from a list  $\rm\$ m1.push(10,'m2') \\ push an element to a list \\ m1.pop() \\ pop an element from a list \\ hmac(key, msg) \\ Set key for HMAC \\ hmac\_key(key) \\ Use key for HMAC \\ hmac\_key(key) \\ Use key for HMAC \\ hmac\_key(key, msg) \\ Set key for HMAC \\ hmac\_key(key) \\ Use key for HMAC \\ hmac\_key(key, msg) \\ Set key for HMAC \\ hmac\_key(key) \\ Use key for HMAC \\ hmac(key, msg) \\ Set key for HMAC \\ hmac\_key(key) \\ Use key for HMAC \\ hmac\_key(key, msg) \\ Set key for HMAC \\ hmac\_key(key) \\ Use key for HMAC \\ hmac\_key(key, msg) \\ Set key for HMAC \\ hmac\_key(key) \\ Use key for HMAC \\ hmac(key, msg)  $\iint \text{Set}$  key for HMAC  $\iint \text{C} \ \iint \text{C}$  hmac\_key(key)  $\iint \text{Set}$  bey for HMAC  $\iint \text{C} \ \iint \text{C} \ \iint \text{C}$  hmac key(key, msg)  $\iint \text{Set}$  key for HMAC  $\iint \text{C}$ hmac\_key(key) \\ Use key for HMAC \\ hmac\_key(key, msg) \\ Set key for HMAC \\ hmac\_key(key) \\ Use key for HMAC \\ hmac\_key(key, msg)  $\aleph$  Set key for HMAC  $\aleph$  hmac\_key(key) 81e310abbf

#### **Apache Whirr Crack+ Free For PC [Latest]**

The Apache Hadoop™ Distributed File System (HDFS) is the default storage service used by Apache Hadoop® services, like MapReduce. This package contains a set of libraries that can be used to create and operate HDFS as well as some utilities that aid in working with HDFS. Apache Whirr is a collection of tools that can be useful for the developers who want to create a cloud service application. You can use the components in the command line mode in order to deploy the cloud clusters. The libraries included in this package aim to provide you with a cloud-neutral method for running the services. AJAX Toolkit is a JavaScript library for developing rich Internet applications. This library is often used in conjunction with the Microsoft AJAX® Control Toolkit. This package contains a set of libraries that can be used to create rich Internet applications. AJAX Toolkit is a JavaScript library for developing rich Internet applications. This library is often used in conjunction with the Microsoft AJAX® Control Toolkit. This package contains a set of libraries that can be used to create rich Internet applications. AJAX Toolkit is a JavaScript library for developing rich Internet applications. This library is often used in conjunction with the Microsoft AJAX® Control Toolkit. This package contains a set of libraries that can be used to create rich Internet applications. Axis2-OSGi is a set of APIs that allows a service developer to provide a modular service implementation that can be run as an OSGi bundle. You can also implement a bundle that extends Axis2 in order to provide your own services. This package contains a set of APIs that allows a service developer to provide a modular service implementation that can be run as an OSGi bundle. You can also implement a bundle that extends Axis2 in order to provide your own services. Axis2-OSGi is a set of APIs that allows a service developer to provide a modular service implementation that can be run as an OSGi bundle. You can also implement a bundle that extends Axis2 in order to provide your own services. This package contains a set of APIs that allows a service developer to provide a modular service implementation that can be run as an OSGi bundle. You can also implement a bundle that extends Axis2 in order to provide your own services. Axis2-OSGi is a set of APIs that allows a service developer to provide a modular service implementation that can be run as an

#### **What's New in the Apache Whirr?**

Apache Whirr is a collection of tools that can be useful for the developers who want to create a cloud service application. You can use the components in the command line mode in order to deploy the cloud clusters. The libraries included in this package aim to provide you with a cloud-neutral method for running the services. If a cluster is initially created, it may need to be redeployed and rechecked. The process is as follows: Starting the cluster. Deploying the cluster. Checking the cluster. Disabling the cluster. The components in this package include: Component Description Berkely/Whirr A service discovery and load balancing solution. Bundles It is a container for the application components. You can use the Bundles together with any container of your choice. Benchmark Benchmarks run by the benchmarks are stored in the cluster. Cometd A WebSocket broker. Consul An open source cluster and service registry. CostController An application which takes into account the cost of running the applications and the cluster. Hazelcast A distributed in-memory data grid for clustering. Hive A distributed SQL engine. Keystone A REST API service. Json A library for parsing and serializing JSON Labels Allows you to specify which components should be run. Maxine A smart application manager for Apache Whirr. PeerConnection A simple and fast peer-topeer connection library. RemoteEJBConfig Allows the developer to provide configuration details of the RemoteEJBConfig component. Robotics Run a robot in a cluster. TCPProxy A TCP Proxy component which allows you to connect a given port to another host. Whirr Core: Apache Whirr is a collection of tools that can be useful for the developers who want to create a cloud service application. You can use the components in the command line mode in order to deploy the cloud clusters. Whirr Core is an optional dependency of Apache Whirr. It allows you to create an application that supports the REST and HTTP protocols. This means that you can create a single URL which points to your application. Installation: Configure Configure your project to use the Apache Whirr classes. 1.Create a file named META-

INF/services/org.apache.whirr.application.component.ComponentService in the project's src/main/resources directory. This file contains the name of the classes that you use in your project.

## **System Requirements For Apache Whirr:**

1 GHz Processor or equivalent. 3 GB RAM (recommended) 2 GB Hard Disk space Windows XP or later Internet Explorer 7.0 or later NOTE: Java is required to view the game demo. If you have Java installed, please click this icon in the browser to continue the download: Customers who purchased Star Wars - The Old Republic™ via Origin can access the full game at no additional charge! To find out more information, please visit the support site:1. Field of the Invention

Related links:

[http://compasscarrier.com/wp-content/uploads/2022/06/Track\\_Gas\\_and\\_Fuel\\_Mileage\\_for\\_Vehicles\\_Excel\\_Spreadsheet.pdf](http://compasscarrier.com/wp-content/uploads/2022/06/Track_Gas_and_Fuel_Mileage_for_Vehicles_Excel_Spreadsheet.pdf) <https://cucinino.de/wp-content/uploads/perktalm.pdf> [https://thetraditionaltoyboxcompany.com/wp-content/uploads/2022/06/Portable\\_Ptunnel\\_GUI.pdf](https://thetraditionaltoyboxcompany.com/wp-content/uploads/2022/06/Portable_Ptunnel_GUI.pdf) https://ibuvy.nl/wp-content/uploads/2022/06/Mail\_Attachment\_Downloader.pdf <http://cursodeeletricista.com/wp-content/uploads/2022/06/davienje.pdf> <https://codingbin.com/wp-content/uploads/2022/06/MoveEx.pdf> [https://stealthilyhealthy.com/wp-content/uploads/2022/06/EC2\\_Health\\_Monitor.pdf](https://stealthilyhealthy.com/wp-content/uploads/2022/06/EC2_Health_Monitor.pdf) <https://loquatics.com/wp-content/uploads/2022/06/cesherb.pdf> <https://homeimproveinc.com/wp-content/uploads/2022/06/LightyearVPN.pdf> <https://interracialtruelove.com/wp-content/uploads/2022/06/Prokeylogger.pdf>